# Package 'xplorerr'

May 21, 2021

Type Package

Title Tools for Interactive Data Exploration

Version 0.1.2

Description Tools for interactive data exploration built using 'shiny'. Includes apps for descriptive statistics, visualizing probability distributions, inferential statistics, linear regression, logistic regression and RFM analysis.

**Depends**  $R(>= 3.2.4)$ 

Imports Rcpp, shiny, utils

Suggests blorr, data.table, descriptr, DT, grid, haven, highcharter, jsonlite, kableExtra, magrittr, olsrr, plotly, rbokeh, readr, readxl, rfm, shinyBS, shinycssloaders, shinythemes, tools, vistributions

URL <https://github.com/rsquaredacademy/xplorerr>,

<https://xplorerr.rsquaredacademy.com/>

BugReports <https://github.com/rsquaredacademy/xplorerr/issues>

License MIT + file LICENSE

Encoding UTF-8

LazyData true

RoxygenNote 7.1.1

LinkingTo Rcpp

NeedsCompilation yes

Author Aravind Hebbali [aut, cre] (<https://orcid.org/0000-0001-9220-9669>)

Maintainer Aravind Hebbali <hebbali.aravind@gmail.com>

Repository CRAN

Date/Publication 2021-05-21 04:50:02 UTC

# <span id="page-1-0"></span>R topics documented:

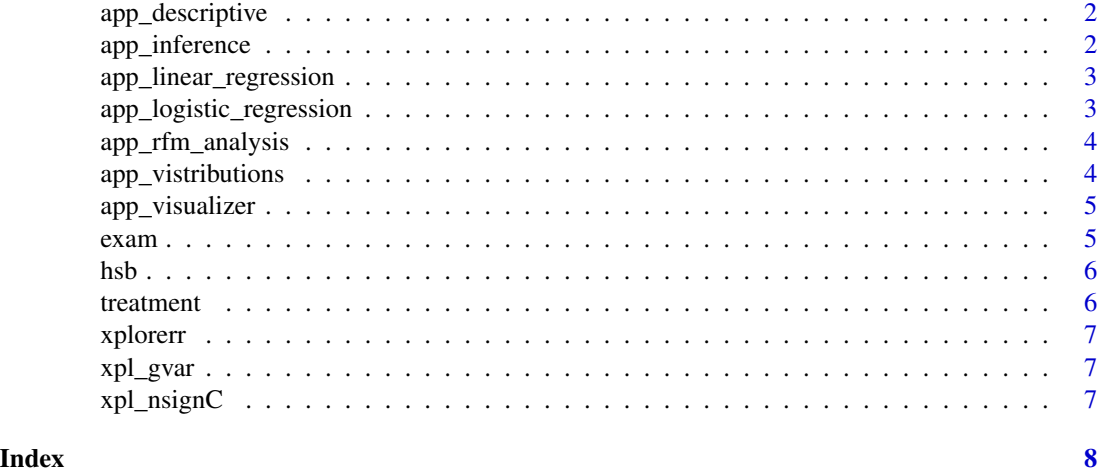

# app\_descriptive *Descriptive Statistics*

### Description

Launches the descriptive statistics app.

### Usage

app\_descriptive()

### Examples

## Not run: app\_descriptive()

## End(Not run)

app\_inference *Inferential Statistics*

### Description

Launches the inferential statistics app.

#### Usage

app\_inference()

#### <span id="page-2-0"></span>Examples

## Not run: app\_inference()

## End(Not run)

app\_linear\_regression *Linear Regression*

#### Description

Launches the linear regression app.

#### Usage

app\_linear\_regression()

#### Examples

## Not run: app\_linear\_regression()

## End(Not run)

app\_logistic\_regression

*Logistic Regression*

#### Description

Launches the logistic regression app.

#### Usage

app\_logistic\_regression()

#### Examples

```
## Not run:
app_logistic_regression()
```
## End(Not run)

<span id="page-3-0"></span>app\_rfm\_analysis *RFM Analysis*

### Description

Launches the RFM analyssi app.

#### Usage

app\_rfm\_analysis()

### Examples

## Not run: app\_rfm\_analysis()

## End(Not run)

app\_vistributions *Visualize distributions*

#### Description

Launches app for visualizing probability distributions.

#### Usage

app\_vistributions()

### Examples

```
## Not run:
app_descriptive()
```
## End(Not run)

<span id="page-4-0"></span>app\_visualizer *Visualization*

#### Description

Launches the visualizer app.

#### Usage

app\_visualizer()

### Examples

## Not run: app\_visualizer()

## End(Not run)

exam *Dummy data set for Cochran's Q test*

#### Description

A dataset containing information about results of three exams.

#### Usage

data(exam)

#### Format

A data frame with 15 rows and 3 variables:

exam1 result of exam1

exam2 result of exam2

exam3 result of exam3

#### Source

<https://www.spss-tutorials.com/spss-cochran-q-test/>

#### <span id="page-5-0"></span>Description

A dataset containing demographic information and standardized test scores of high school students.

#### Usage

data(hsb)

#### Format

A data frame with 200 rows and 10 variables: id id of the student female gender of the student race ethnic background of the student ses socio-economic status of the student schtyp school type prog program type read scores from test of reading write scores from test of writing math scores from test of math science scores from test of science socst scores from test of social studies

#### Source

<https://nces.ed.gov/surveys/hsb/>

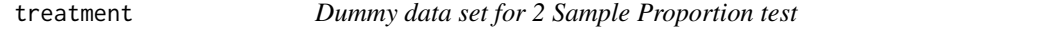

#### Description

A dataset containing information about two treatments

#### Usage

data(treatment)

#### <span id="page-6-0"></span>xplorerr 7

### Format

A data frame with 50 rows and 2 variables:

treatment1 result of treatment type 1 treatment2 result of treatment type 2

xplorerr xplorerr *package*

### Description

R Shiny app for interactive statistical analysis

#### Details

See the README on [GitHub](https://github.com/rsquaredacademy/xplorerr)

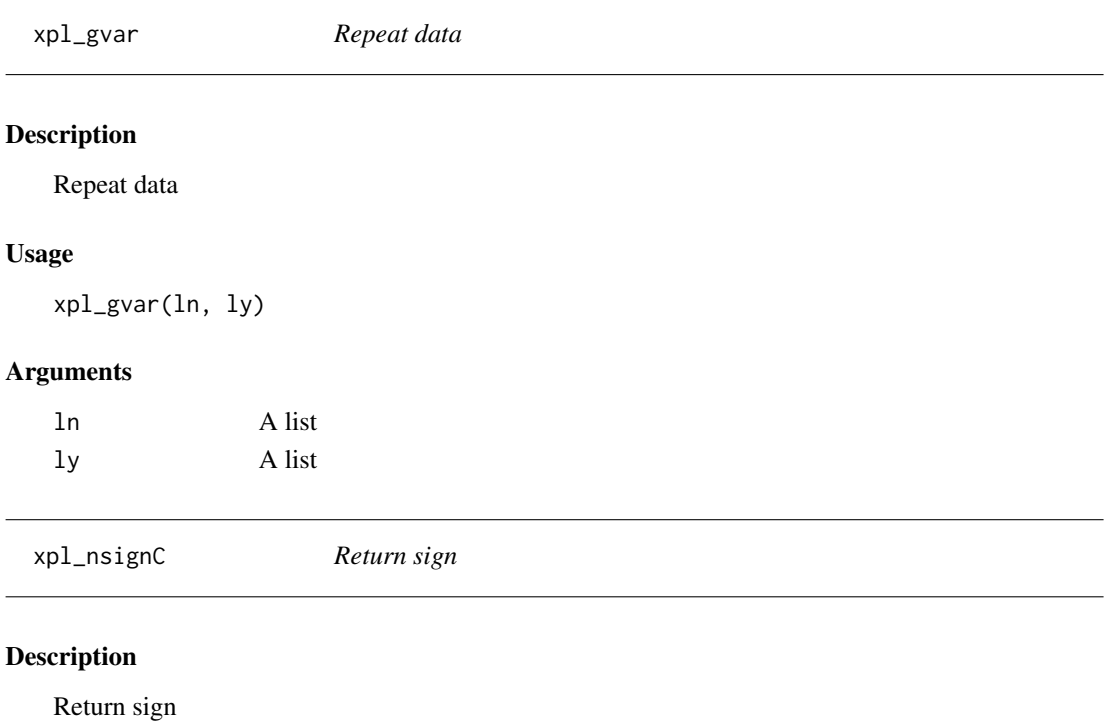

#### Usage

xpl\_nsignC(x)

#### Arguments

x A numeric vector

# <span id="page-7-0"></span>Index

```
∗ datasets
    exam, 5
    hsb, 6
    treatment, 6
app_descriptive, 2
app_inference, 2
app_linear_regression, 3
app_logistic_regression, 3
app_rfm_analysis, 4
app_vistributions, 4
app_visualizer, 5
exam, 5
hsb, 6
treatment, 6
xpl_gvar, 7
xpl_nsignC, 7
```
xplorerr, [7](#page-6-0)